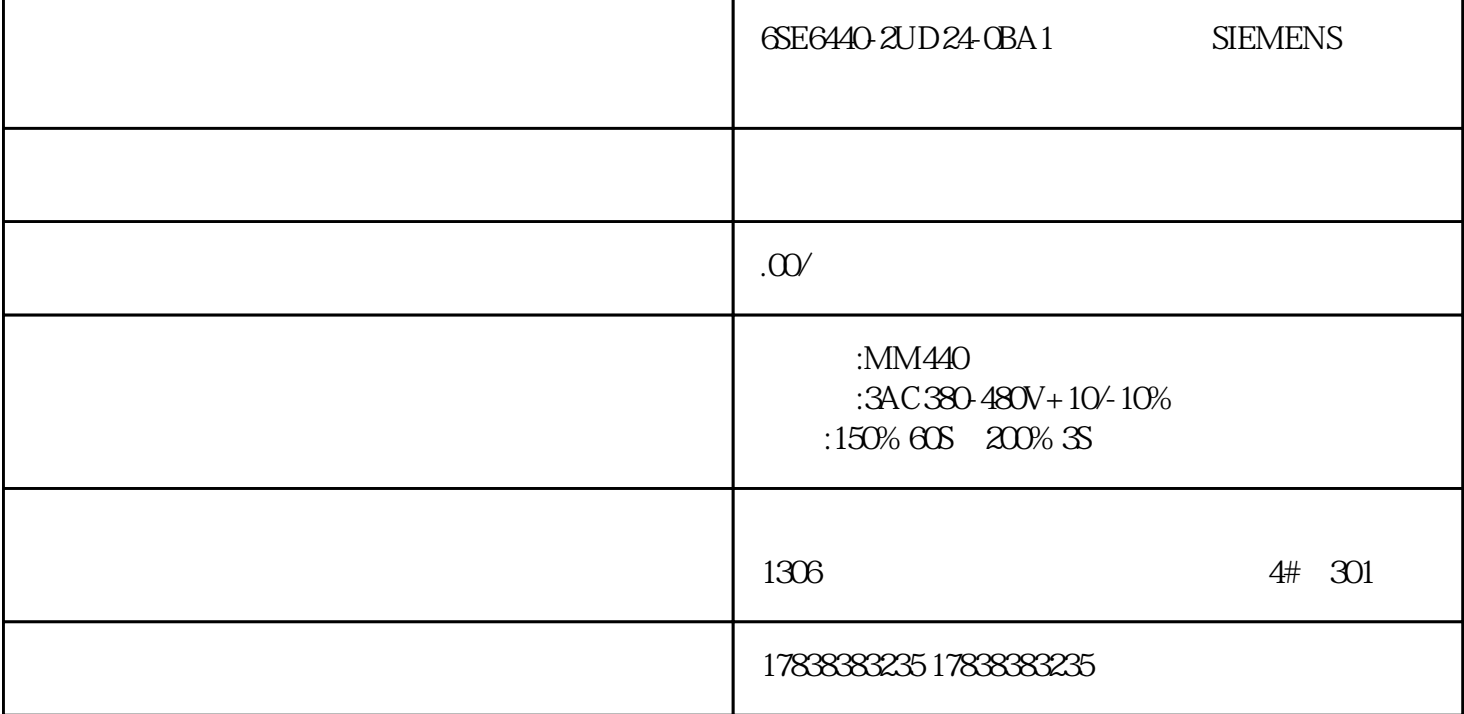

## **PLC** TIA EtherNet/IP

S7, PROFINET, TCP, UDP, EtherNet/IP, The Scanner Library, TCP, UDP, EtherNet/IP, TCP, UDP, TCCF, EnetScanner Library, TCP, UDP, TCCF, EnetScanner Library, TCP, UDP, TCCF, EnetScanner Library, TCP, UDP, TCCF, EnetScanner Li S7-1200 ,S7-1500 PLC

EtherNet/IP

 $1.1$ 

1500PLC (Yaskawa)YRC1000 EthernetIP

LCCF\_EnetScanner Library

PLC 1516-3 PN/DP 2.8 YRC1000 TIA V16

 $1.2$ 

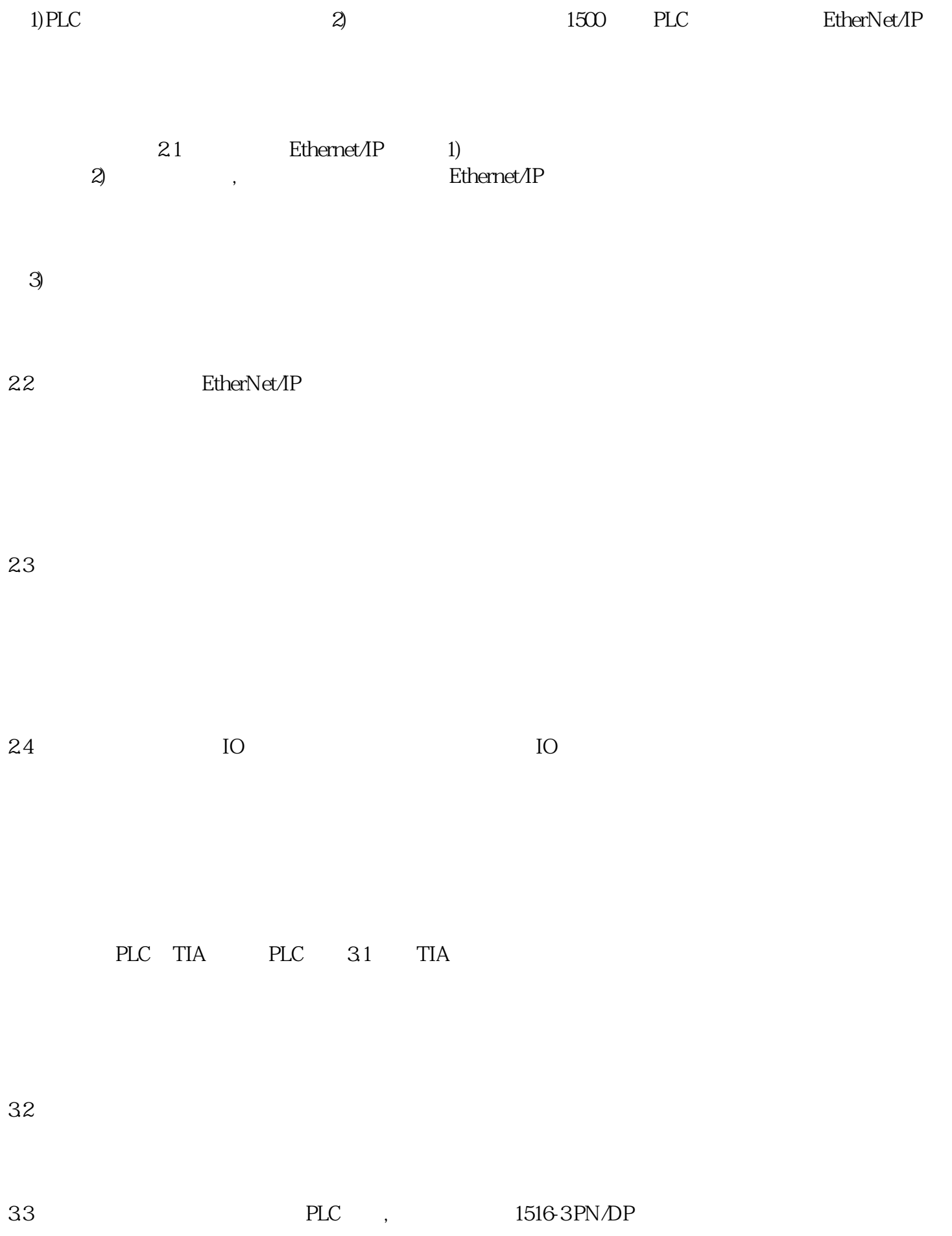

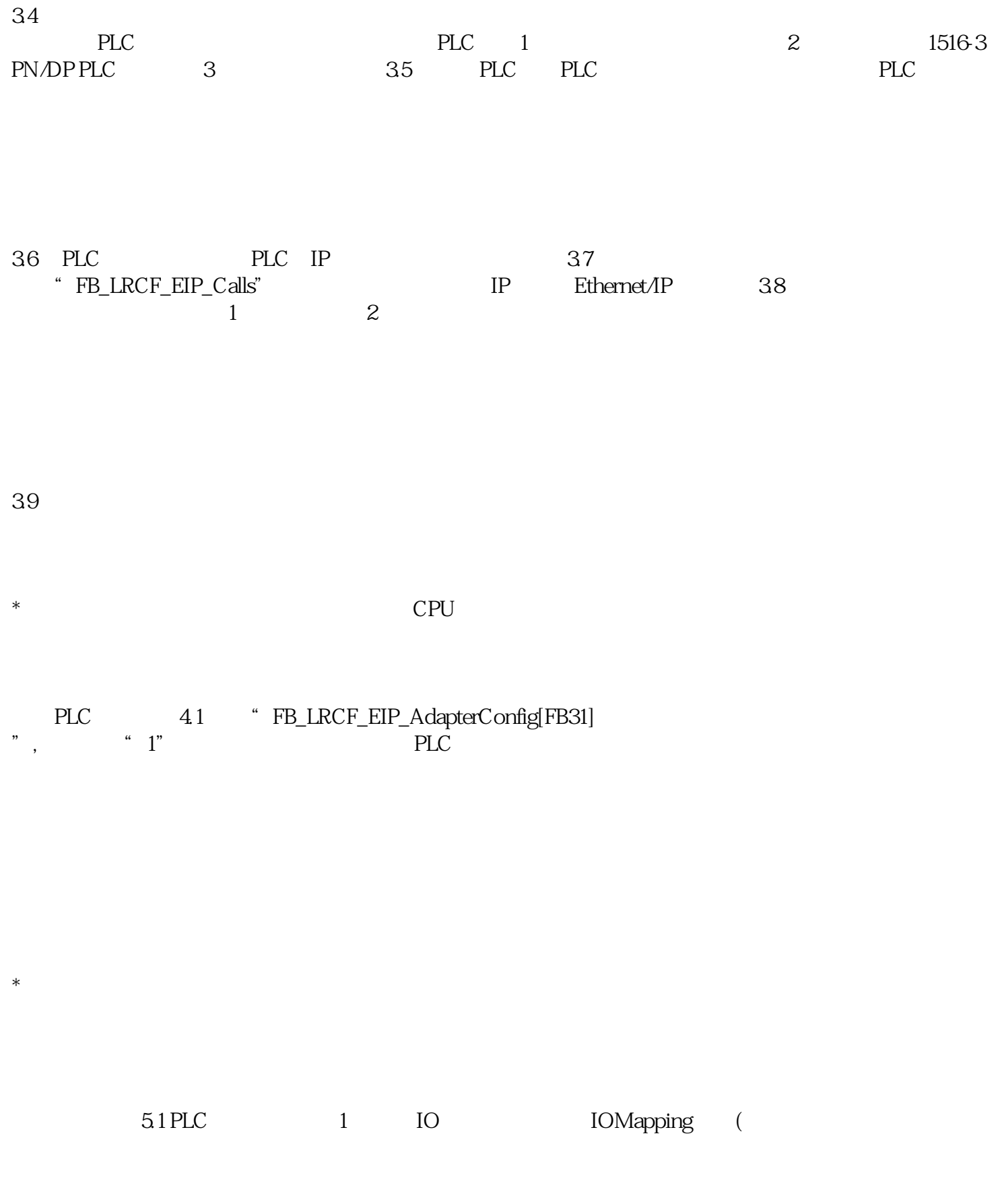

 $\sim$  2, extending  $\sim$  Q and 1, and 2, and 2, and 2, and 2, and 2, and 2, and 2, and 2, and 2, and 2, and 2, and 2, and 2, and 2, and 2, and 2, and 2, and 2, and 2, and 2, and 2, and 2, and 2, and 2, and 2, and 2, and 2,

1